## Título: **IMPLEMENTACION DE LOS LIBROS CONTABLES ELECTRONICOS CON FINES TRIBUTARIOS**

Capcha Carbajal, Hernán William<sup>1</sup>

# **Resumen**

En los últimos años se ha iniciado la normalización y estandarización de los procesos de control contable en las empresas, el primer paso, se dio con la publicación de la Resolución 234-2006/SUNAT el año 2006, asimismo, el año 2008 se emitió la Resolución de contaduría que establecía el uso del Plan Contable General Empresarial, por último, el año 2009 mediante la Resolución 286-2009/SUNAT se estableció el sistema de llevado de Libros y/o Registros Electrónicos.

El objetivo principal del trabajo es plantear la implementación de un sistema de información que permita controlar la situación financiera de la empresa y a la vez cumplir con generar los libros y registros contables electrónicos.

Nos planteamos esta problemática con la siguiente interrogante general:

¿Cuáles son los requisitos que deben reunir las empresas para implementar los sistemas de información contable que permitan cumplir con la normativa tributaria referida a los libros y registros contables electrónicos y cuál debe ser la actuación del profesional contable?

En el desarrollo del trabajo de investigación se utilizaron diversas herramientas tecnológicas que permitieron obtener una aplicación o software contable que permita generar los libros contables electrónicos, el que se compatibilizó con el procedimiento de validación del Programa de Libros Electrónicos – PLE de la SUNAT.

La validez de las hipótesis de trabajo se demuestra con la generación de los reportes de Inconsistencias, en el caso el libro electrónico tenga errores y el reporte de información consistente, en caso el libro electrónico no tenga errores.

Palabras clave (libro contable electrónico, implementación sistema, plan de cuenta)

## **Summary**

In recent years there has been the normalization and standardization of accounting control processes in firms, the first step was the publication of 234-2006/SUNAT Resolution 2006, also in 2008 was issued Accounting decision that established the use of the General Accounting Business Plan, finally, the year 2009 through Resolution 286-2009/SUNAT established the system taken from books and / or Electronic Records.

The main objective of the paper is to implement an information system that enables control of the company's financial position while meeting with generate electronic books and records.

We raised this issue with the following general question:

What are the requirements to be met by companies to implement accounting information systems needed to comply with the tax rules relating to electronic books and records and what should be the performance of the professional accountant?

In the development of research using diverse technological tools we have obtained an accounting application or software capable of generating the electronic books, which he combined with the validation procedure E-Book Program - PLE SUNAT. The validity of the hypotheses is shown with the generation of reports of inconsistencies, if the e-book has errors and reporting

Keywords (electronic ledger, system implementation, plan account)

of consistent, if the e-book without errors.

 $\overline{a}$ 

<sup>1</sup> Contador Público Colegiado. Magister en Auditoría. E-mail: hcapcha@contasis.net

## **Introducción**

El desarrollo del presente trabajo de investigación se debe a la situación que se viene dando en nuestro país respecto a los constantes cambios que están dando y seguramente seguirán en ese rumbo en la normativa contable y tributaria, específicamente en lo que se refiere a la normalización o estandarización de los libros y reportes contables con fines tributarios, y por consiguiente en los procedimientos y proceso contable.

El primer paso en este proceso, se dio con la publicación de la Resolución 234-2006/SUNAT el mes de diciembre del año 2006, cuyo objetivo fundamental fue centralizar en una sola norma lo referido a los formatos y el contenido que deben tener los libros y reportes contables con fines tributarios, antes de ello, estas disposiciones se encontraban en muchas normas específicas.

Asimismo, el año 2008 se emitió la Resolución de contaduría que establecía el uso del Plan Contable General Empresarial, cuya característica principal fue que el sustento estaba en un nuevo marco conceptual y al nivel de análisis en cuanto a la disgregación de las cuentas contables era mucho mayor.

Por último, el año 2009 mediante la Resolución 286-2009/SUNAT se estableció la afiliación al sistema de llevado de Libros y/o Registros Electrónicos a partir del mes de julio del año 2010 en forma opcional para los contribuyentes, y se prevé que para los periodos sucesivos se tornarán obligatorios para todos los contribuyentes.

El objetivo principal del presente trabajo es justamente plantear la implementación de un sistema de información que permita controlar la situación financiera de la empresa y a la vez cumplir con generar los libros y registros contables electrónicos con fines tributarios, tendiendo como objetivos específicos los siguientes:

- a. Analizar de manera puntual la R.S. 234-2006/SUNAT y la Resolución 286-2009/SUNAT referida a los libros contables electrónicos para precisar sus bases conceptuales y otras características técnicas necesarias para generar los libros contables electrónicos.
- b. Definir los recursos de hardware, software y personal necesarios para implementar con posibilidades de éxito el sistema de información que permita generar lo libros contables electrónicos.

Para iniciar el proceso de investigación nos planteamos esta problemática con la siguiente interrogante general:

¿Cuáles son los requisitos que deben reunir las empresas del valle del Mantaro para implementar los sistemas de información contable que permitan cumplir con la normativa tributaria referida a los libros y registros contables electrónicos vinculados a asuntos tributarios y cuál debe ser la actuación del profesional contable?

En merito a ella es que esbozamos como hipótesis de trabajo el siguiente:

..

Todas las organizaciones, independiente de su magnitud, giro o fines pueden implementar los sistemas de información contable con recursos básicos de hardware, software y personal capacitado que les permitan generar los libros y registros contables con fines tributarios y el profesional contable debe liderar las fases de implantación y en la gestión del sistema actuar con protagonismo útil.

Estamos seguros que con el presente trabajo se apertura una serie de nuevas interrogantes que deberán ser absueltas con posteriores trabajos de investigación de tipo aplicado y que contribuirá decididamente al desarrollo de la profesión contable y la mejora en el proceso contable para la generación de los libros y registros electrónicos.

Finalmente, expresamos nuestro agradecimiento a todas las personas que de una ú otra manera contribuyeron en la realización y culminación del presente trabajo de investigación..

EL AUTOR

- 1. En los tres primeros meses de labor de investigación se han llevado a cabo las labores de recopilación bibliográfica y de datos
- 2. Asimismo, consideramos haber cumplido con el objetivo de recopilar la información necesaria respecto a las dos variables de investigación que manejamos, los cual nos servirá para el siguiente proceso de análisis e interpretación de datos.
- 3. Para elaborar los resultados preliminares hemos utilizado los métodos deductivo inductivo y el de comparación, puesto que la información recopilada la hemos contrastado con las de los libros físicos en entorno manual y computarizado de la cual hemos inferido las conclusiones preliminares así como las recomendaciones respecto de los puntos tratados en este informe.
- 4. En el segundo trimestre de labor de investigación se han llevado a cabo las labores de análisis de las estructuras que van a tener los libros electrónicos tributarios
- 5. Asimismo, consideramos haber cumplido con el objetivo de analizar y definir los requerimientos de las estructura de datos que van tener los libros electrónicos, asimismo, precisar que se tuvo que trabajar con la nueva Resolución de SUNAT respecto a los libros electrónicos.
- 6. Para elaborar los resultados preliminares hemos utilizado los métodos analítico sintético y el de comparación, puesto que las estructuras definidas por SUNAT las hemos analizado hasta por tipo de dato, longitud de campo y las restricciones que tiene cada uno de ellos y las hemos contrastado con los reportes de la Resolución 234-2006/SUNAT que exige reportes similares con la diferencia que son en soporte físico, es decir en papel manuscritas o impresas que son generadas por el software contable de la cual hemos inferido las conclusiones preliminares así como las recomendaciones respecto de los puntos tratados en este informe.
- 7. En el tercer trimestre de labor de investigación se han llevado a cabo las labores de desarrollo y programación de las opciones que permitan obtener los libros electrónicos tributarios que cumplan con los requisitos que exige la Resolución 286-2009/SUNAT que norma sobre los mismos-
- 8. Asimismo, consideramos haber cumplido con el objetivo de obtener en el sistema contable las opciones necesarias para generar los archivos .TXT que deben ser validados por el PLE (Programa de Libros Electrónicos) de la SUNAT, los cuales se van a someter a las pruebas respectivas para su validación con la última versión del PLE, que a la fecha data del 04 de agosto de 2010.
- 9. Para elaborar los resultados preliminares hemos utilizado los métodos analítico sintético y el de comprobación empírica, puesto que los reportes o libros electrónicos obtenidos con la aplicación desarrollada en esta fase de la investigación, las estamos validando de acuerdo a lo indicado por SUNAT con la última versión disponible del PLE de SUNAT. Y de acuerdo al resultado de consistencia estamos ajustando los procedimientos de captura y registro de los datos contables de las operaciones.

# **Resultados y Discusión**

4.1. Estructuras de base de datos de los Libros Electrónicos

## 1 Estructura del Libro Caja y Bancos

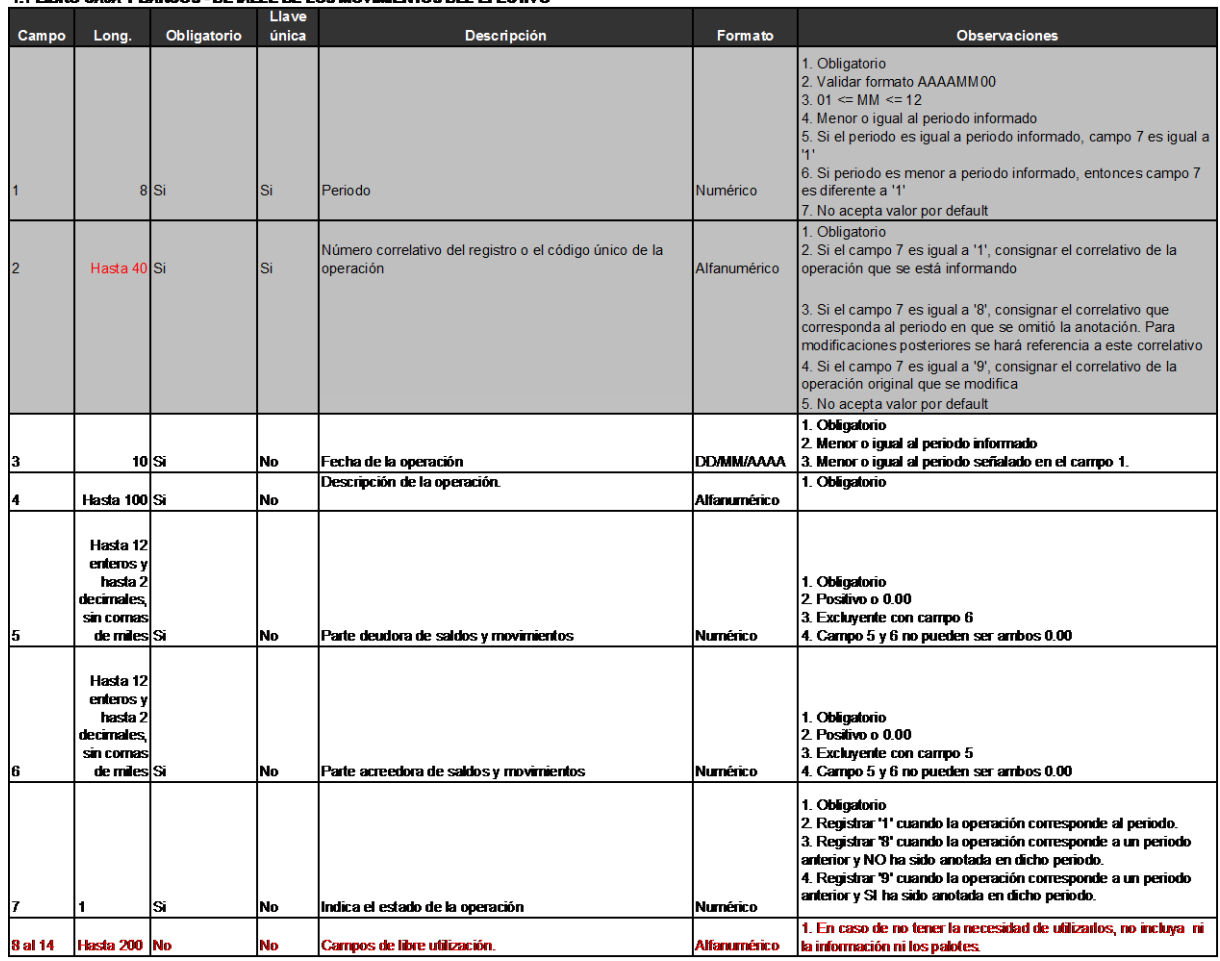

## **1.1 LIBRO CAJA Y BANCOS - DETALLE DE LOS MOVIMENTOS DEL EFECTIVO**

1.2 LIBRO CAJA Y BANCOS - DETALLE DE LOS MOVIMENTOS DE LA CUENTA CORRIENTE

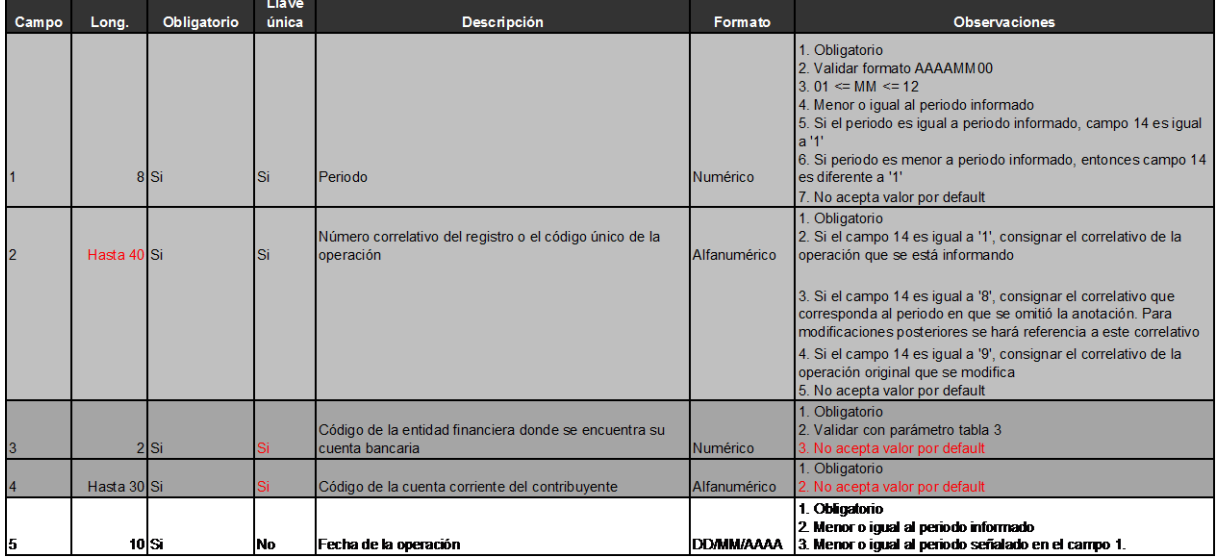

## **DESARROLLO DE APLICACIONES CON BASES DE DATOS RELACIONALES**

## 5.1. CONCEPTOS GENERALES DE BASES DE DATOS

Una base de datos es una colección de datos interrelacionados, sin redundancias innecesarias, dispuestos de manera que resulten independientes de los programas que los manejen y cuya finalidad es brindar información de manera eficiente.

## 5.1.1. IDENTIFICADORES DE REGISTROS (CLAVES)

Generalmente existe la necesidad de acceder directamente a un registro de una entidad, por lo que uno o más de sus campos deben ser declarados como el identificador de la entidad. Mediante el identificador de la entidad el sistema podrá directamente ubicar al registro deseado o podrá presentar ordenadamente a los registros según los

valores que posea su identificador.

### 5.1.2. OBJETIVOS DE LA ADMINISTRACION DE BASES DE DATOS

Muchas organizaciones tienen sistemas de información muy exitosos y no han tenido la necesidad de invertir en administración de base de datos. Pero de acuerdo a las especificaciones dadas por SUNAT para generar los Libros Electrónicos, la única forma de generarlos con los requisitos que permitan que sean aceptados por el PLE (Programa de Libros Electrónicos) de SUNAT es mediante el proceso contable que se realice con un Software de Aplicación que gestione los datos en Bases de Datos Relacionales.

## 5.2. DESCRIPCION GENERAL DEL LENGUAJE

5.2.1. Visual FoxPro

Visual FoxPro es una aplicación que permite gestionar y manipular información organizada en una base de datos. Puede elaborar consultas, informes, pantallas, menús y proyectos sobre una o varias tablas. Además es posible desarrollar aplicaciones en un ambiente orientado a objetos con características cliente/servidor y soporte OLE (vinculación y encadenamiento de objetos).

#### 5.2.2. Tipos de datos y campos

Todos los datos de Visual FoxPro tienen un tipo, como una descripción de los valores permitidos y el intervalo y tamaño de los valores. Cuando haya especificado el tipo de datos que está usando, Visual FoxPro puede almacenar y manipular los datos de forma eficaz.

#### 5.2.3. Almacenamiento de datos

Se debe elegir un contenedor para el almacenamiento de datos según la cantidad y el tipo de los datos, y de la forma en que desee utilizarlos. Se determina la disponibilidad de los datos por la forma de declararlos y en qué parte del programa los declara. Este conjunto de disponibilidad o efectividad se denomina alcance.

#### 5.2.4. Operadores

Los operadores le permiten manipular datos del mismo tipo.

## 5.2.5. Generación de expresiones

Las expresiones de Visual FoxPro combinan datos y operadores para crear un valor de un tipo de datos determinado. Siempre que necesite un valor de un tipo de datos determinado, generalmente también podrá proporcionar una expresión.

#### 5.2.6. Manipulación de datos

Las expresiones que puede generar le proporcionan acceso completo a la potencia de manipulación de datos incorporada en Visual FoxPro. Puede ampliar dicho poder a las funciones definidas por el usuario, manipular campos, registros y matrices, utilizar clases y objetos, y manipular valores nulos.

## 5.3. DESARROLLO DE LA APLICACIÓN

#### 5.3.1. Planificación De La Aplicación

Una planificación adecuada ahorra tiempo, esfuerzo, dinero y salud mental. Cuanto más implique a los usuarios finales en el proceso de planificación, mejor. No importa lo cuidadosamente que se planifique, aun así, acabará refinando las especificaciones a medida que avance el proyecto y los usuarios finales le proporcionen información adicional.

#### 5.3.2. Creación de Base de Datos

Puesto que una aplicación de Base de datos depende tanto de los datos subyacentes, la mejor forma de empezar a diseñar la aplicación es comenzar por los datos, puede configurar su propia base de datos y determinar cuáles son las relaciones entre la tablas, que reglas de empresa desea exigir antes de empezar a diseñar cualquier componente de interfaz o de manipulación de datos. Una cimentación sólida de la base de datos hará que el trabajo de desarrollo sea mucho más sencillo.

## 5.3.3. Creación de Clases

Se puede crear una aplicación robusta, orientada a objetos y controlada por eventos utilizando solamente las clases de base de visual fox. No tendrá nunca que crear una clase, pero deseará hacerlo. Además de hacer que el código sea más manejable y sencillo de mantener. Una biblioteca sólida le permitirá crear rápidamente prototipos e incorporar funciones a una aplicación, puede crear también clases en un archivo de programa, en el generador de formularios o en el generador de clases.

#### 5.3.4. Proporcionar Acceso a la Funcionalidad

La satisfacción del usuario se verá influenciada en gran medida por la interfaz que se proporcione por la funcionalidad de la aplicación. Puede tener un modelo de clase muy limpio, código muy elegante, y soluciones muy inteligentes para los problemas difíciles de su aplicación, pero esto casi siempre está oculto a los usuarios. Lo que ellos ven es la interfaz de la aplicación.

La interfaz de usuario consiste principalmente en los formularios, barra de herramientas y menús. Se puede asociar toda la funcionalidad de sus aplicaciones con controles o comandos de menú en la interfaz.

#### 5.3.5. Proporcionando Acceso a la Información

Probablemente la aplicación muestre cierta información para los usuarios en los formularios, pero también se debe ofrecer a los usuarios la posibilidad de especificar exactamente la información que desean ver, así como la opción de imprimirlas en informes o etiquetas.

Las consultas, especialmente las que aceptan parámetros definidos por el usuario permiten que los usuarios extiendan su control sobre sus datos. Los informes permiten a los usuarios imprimir imágenes totales, parciales o de resumen de sus datos.

#### 5.3.6. Prueba y Depuración

Esta fase se lleva a cabo en cada paso del proceso de desarrollo es conveniente probar y depurar según se va avanzando. Por ejemplo si se crea un formulario debemos asegurarnos de que éste hace lo que se desea antes de continuar con otros elementos de la aplicación.

### 5.4. PRUEBA Y PUESTA EN MARCHA DE LA APLICACIÓN

#### 5.4.1. Generación de los Libros Electrónicos

Para la generación de los libros electrónicos, debemos tener presente que todos los datos que se registren deben ser reales y referidos a transacciones en las que intervengan entidades o personas con sus códigos tributarios exacto, el proceso contable no cambia, es el mismo, solamente se debe tener en cuenta que los reportes electrónicos que se van a generar van a ser validados por el Programa de Libros Electrónicos PLE de la SUNAT.

Esto implica que algunos procedimientos de registro ya no deben se considerados, por ejemplo las centralizaciones de los libros auxiliares a los principales, ahora cada una de las transacciones deben ser registradas en todos los libros y reportes contables tributarios.

En la Imagen siguiente podemos notar que en la tercera columna del Panel de Control se muestra la opción LIBROS ELECTRONICOS, ahí debemos ingresar solamente si hemos concluido con el registros de todas las operaciones, ya que al generar el Libro Electrónico, validarlo y enviar a la SUNAT, esta tiene carácter de Declaración Definitiva

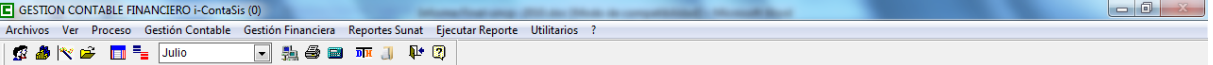

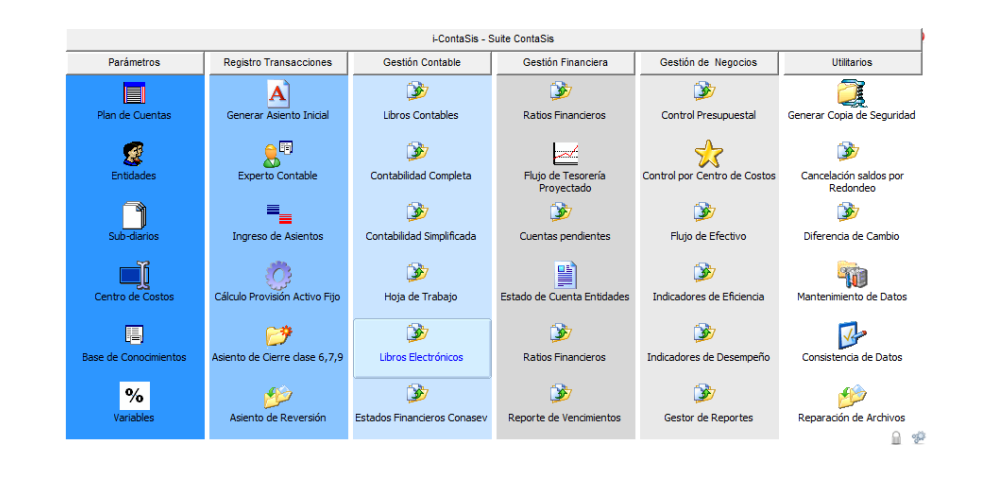

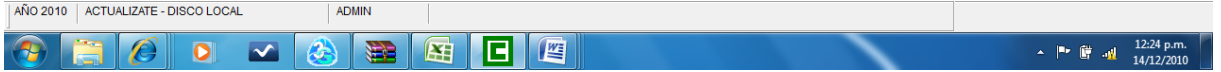

Cuando se ingresa a la opción, el sistema nos muestra una ventana con todos los formatos de Libros Electrónicos disponibles para generarlos, específicamente los que se refieren a CONTABILIDAD COMPLETA

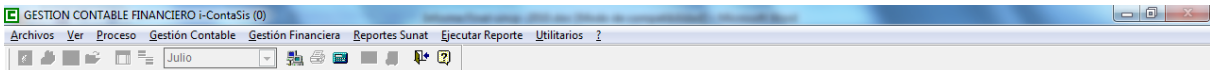

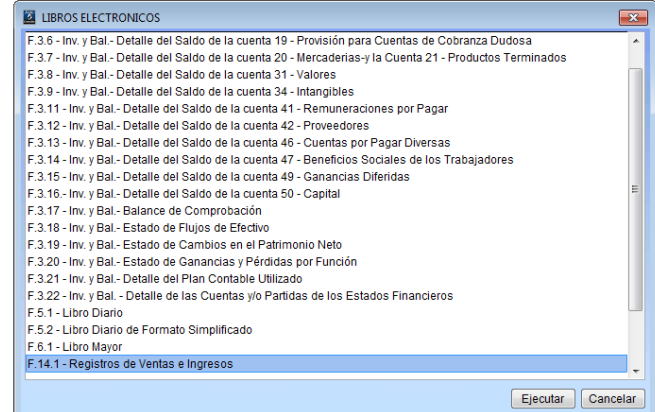

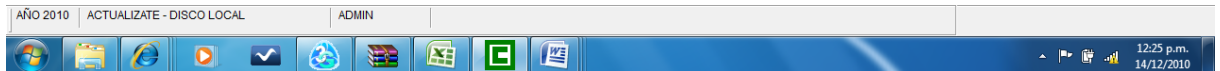

Para generar un Libro Electrónico, solamente debemos ingresar a la opción respectiva y el sistema nos va a mostrar en pantalla los datos que contiene el libro de acuerdo a la Resolución de SUNAT

Cuando la generación del libro electrónico es correcto (ojo no los datos que contiene, ello lo valida el PLE-SUNAT), el sistema nos muestra (tal como podemos ver en la imagen siguiente) un mensaje indicándonos lo siguiente:

- El Nombre del Libro Electrónico de acuerdo al periodo anual, mensual y tipo de libro.
- La ruta donde se genera el libro electrónico para que podamos recuperarla desde el PLE y sea validada

Estos datos nos sirve para identificar el Libro desde el Programa Validador de la SUNAT y su posterior envío.

Con ello concluye la generación del Libro Electrónico

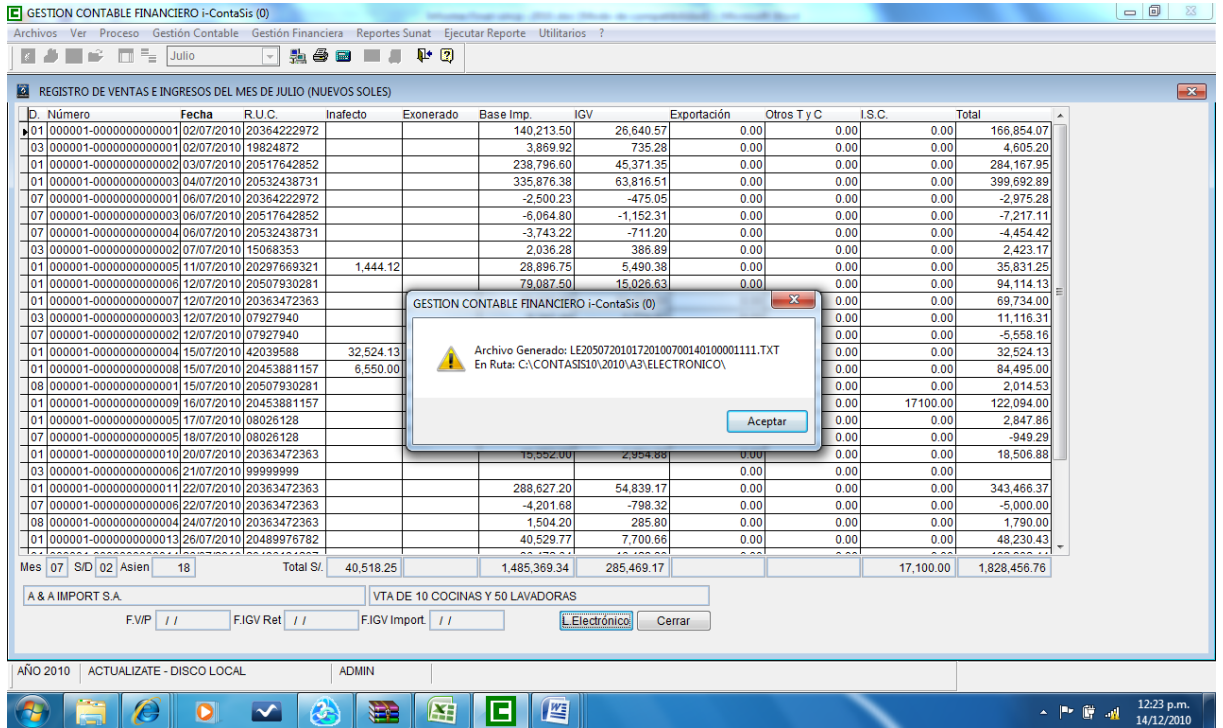

### 5.4.2. Validación con el PLE Versión 1.0 de SUNAT

Para efectuar la Validación con el Programa PLE de SUNAT debemos ingresar al PLE, debemos indicar que es necesario que la computadora tenga acceso a Internet, sin el cual sería imposible que podamos validar, por cuanto el sistema de SUNAT efectúa validaciones a los datos que se ingresa al sistema, los cuales son:

- El RUC del contribuyente
- El Nombre de Usuario de la Clave Sol
- La Clave o Password de la Clave Sol

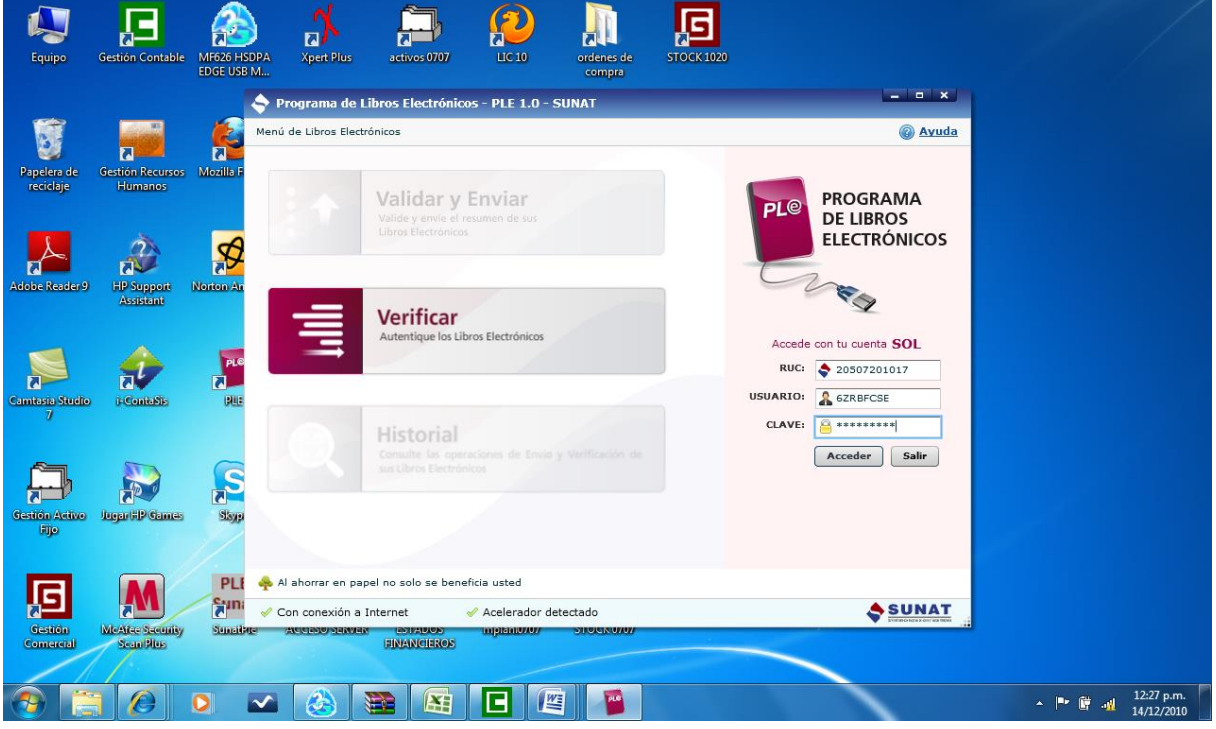

Una vez que digitamos estos datos el PLE los valida y si todo esta correcto nos muestra la ventana de bienvenida, que podemos ver en la siguiente imagen, en la cual nos muestra la razón social del contribuyente y otros datos al lado derecho, y al izquierdo podemos ver las opciones de: VALIDAR Y ENVIAR, VERIFICAR e HISTORIAL.

En nuestro caso vamos a utilizar la primera opción para VALIDAR los libros que hemos generado y para ello hacemos clic en la misma.

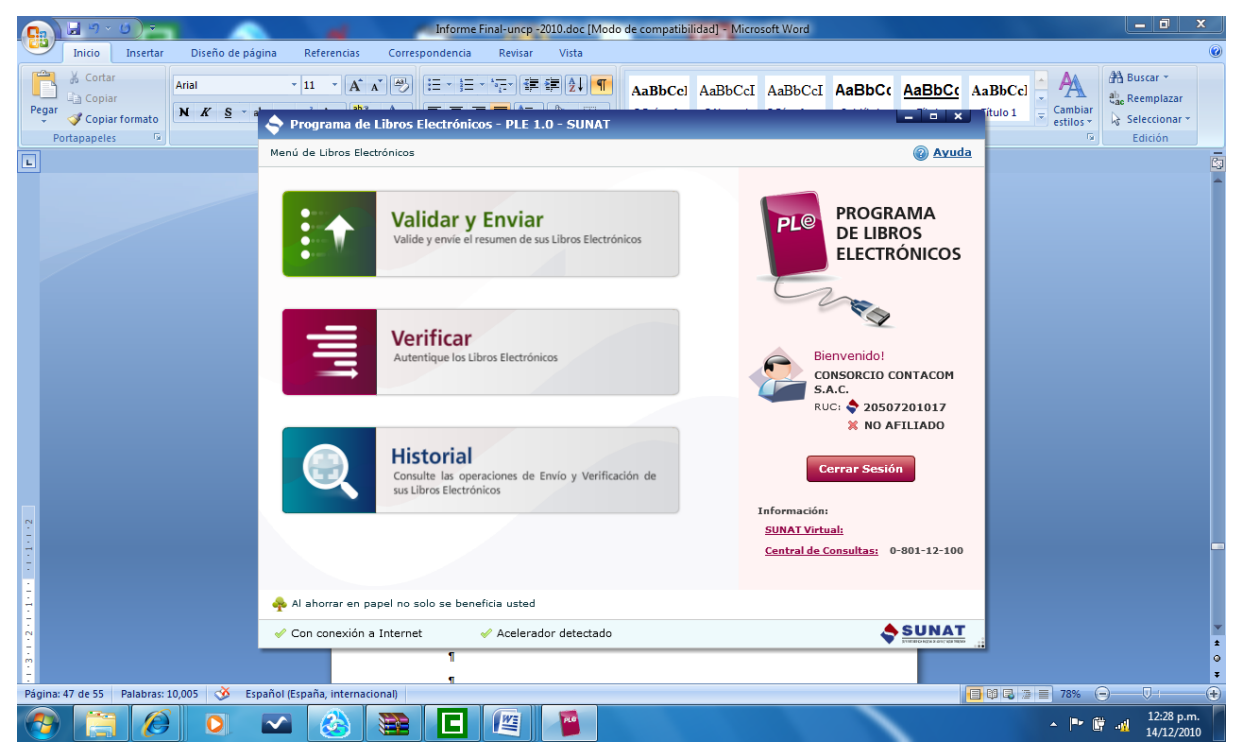

Cuando entramos a VALIDAR Y ENVIAR el sistema nos muestra una opción de AÑADIR ARCHIVO y nos muestra la estructura de carpetas de la computadora, debemos seleccionar la carpeta donde se encuentra nuestros libros electrónicos y seleccionarlas.

En la Imagen podemos notar que se ha seleccionado el Registro de ventas e Ingresos, luego debemos hacer clic en el botón VALIDAR.

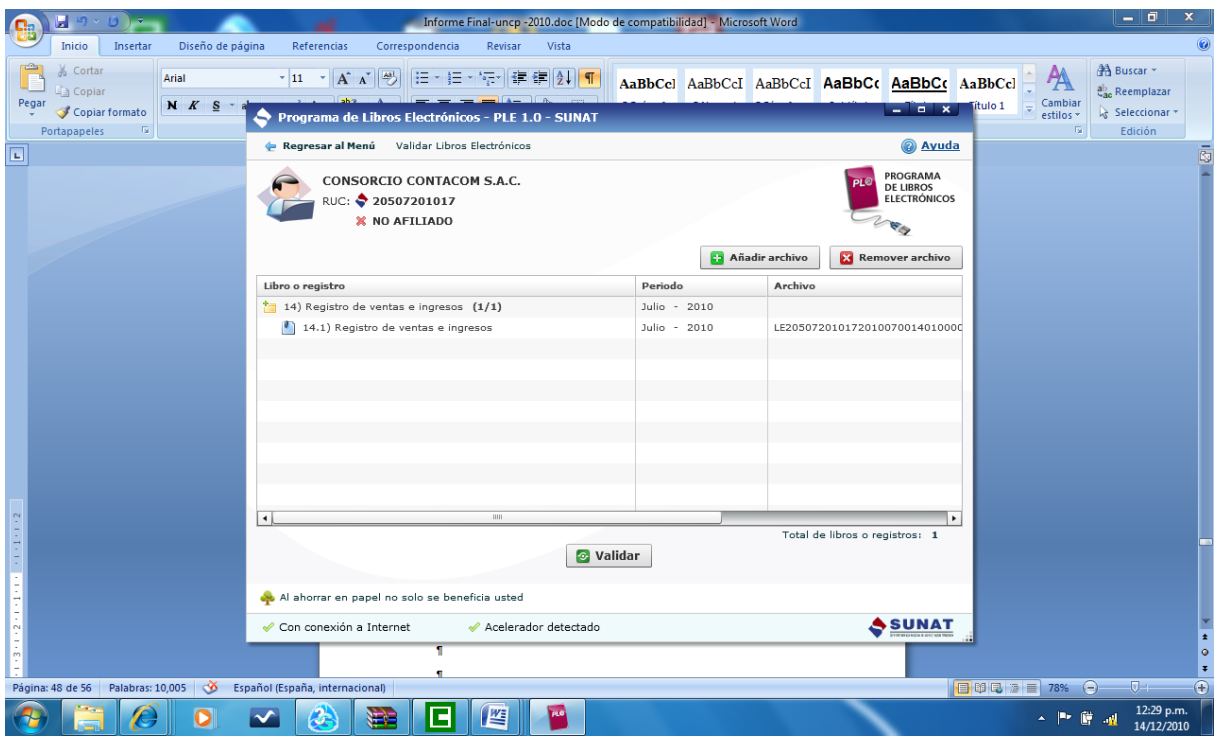

A continuación el PLE-SUNAT valida los datos contenidos en el Libro Electrónico y nos va a mostrar el resultado de la misma, en este caso nos muestra que el libro está con errores, para ver el detalle de los mismos podemos hacer clic en VER CONSISTENCIA

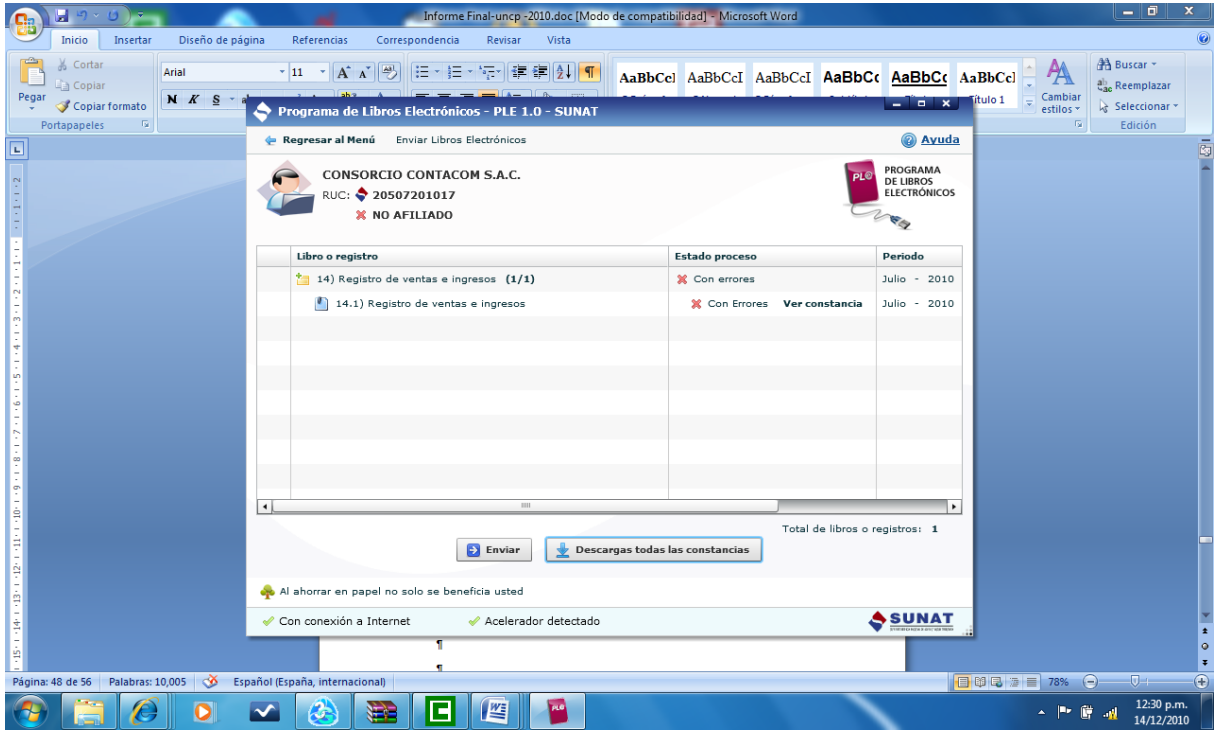

El PLE-SUNAT nos va a mostrar el reporte con el detalle de las inconsistencias para regularizarlas

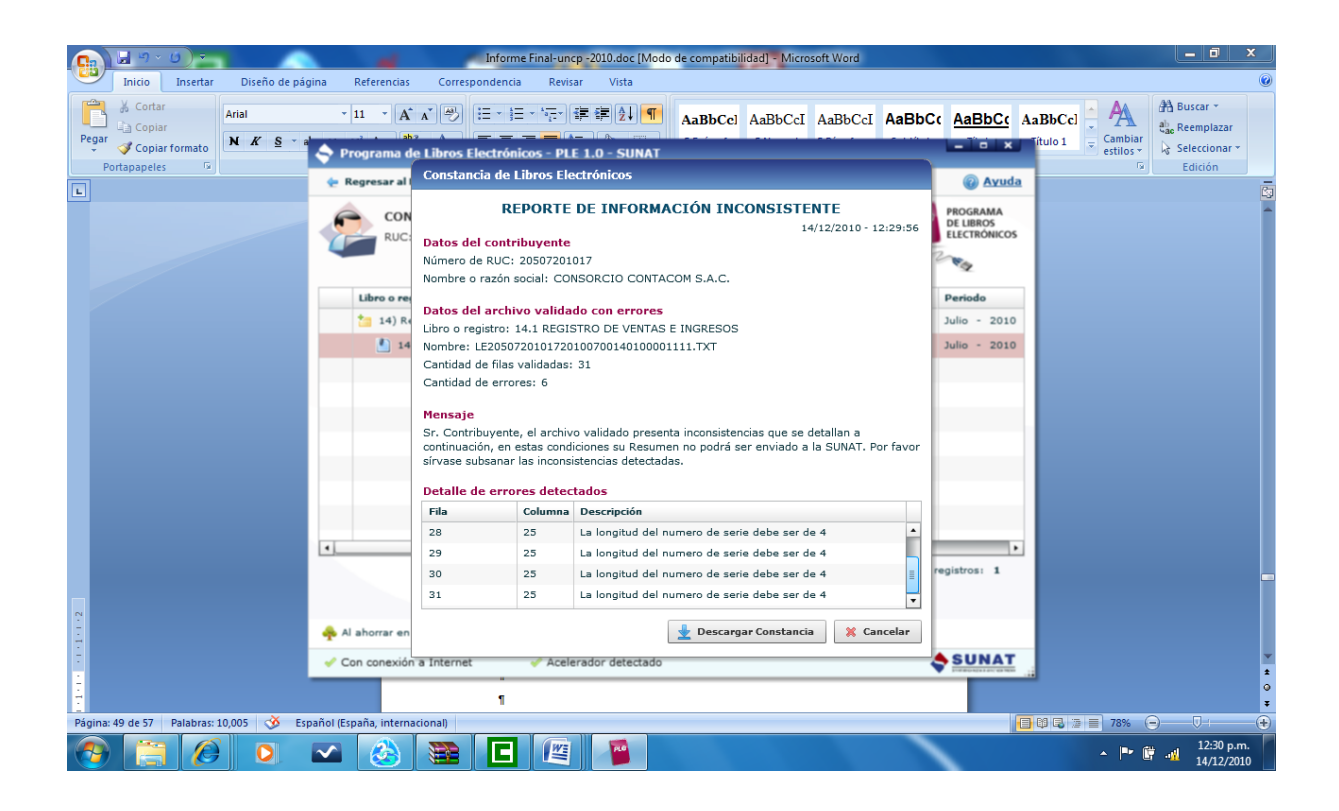

En el caso de una validación sin errores, el sistema muestra la siguiente ventana, en el cual podemos notar que el Reporte BALANCE GENERAL paso la validación y esta SIN ERRORES y que podemos también VER LA CONSTANCIA

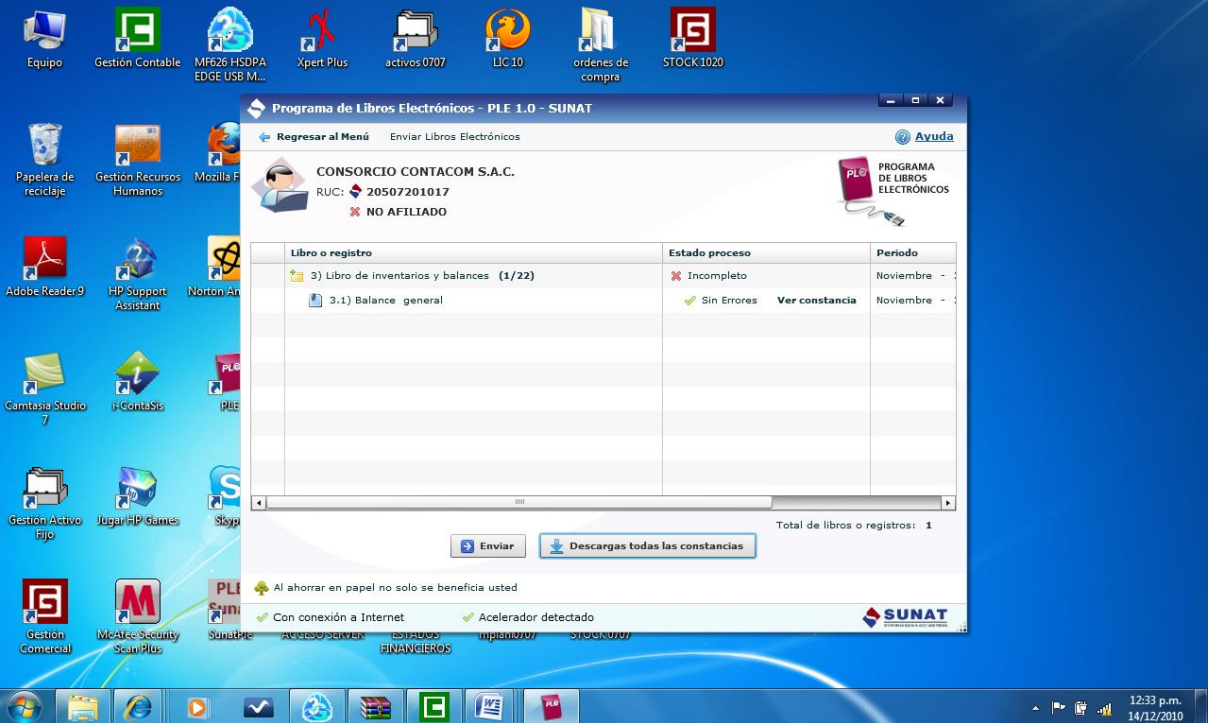

El reporte sin errores es el siguiente

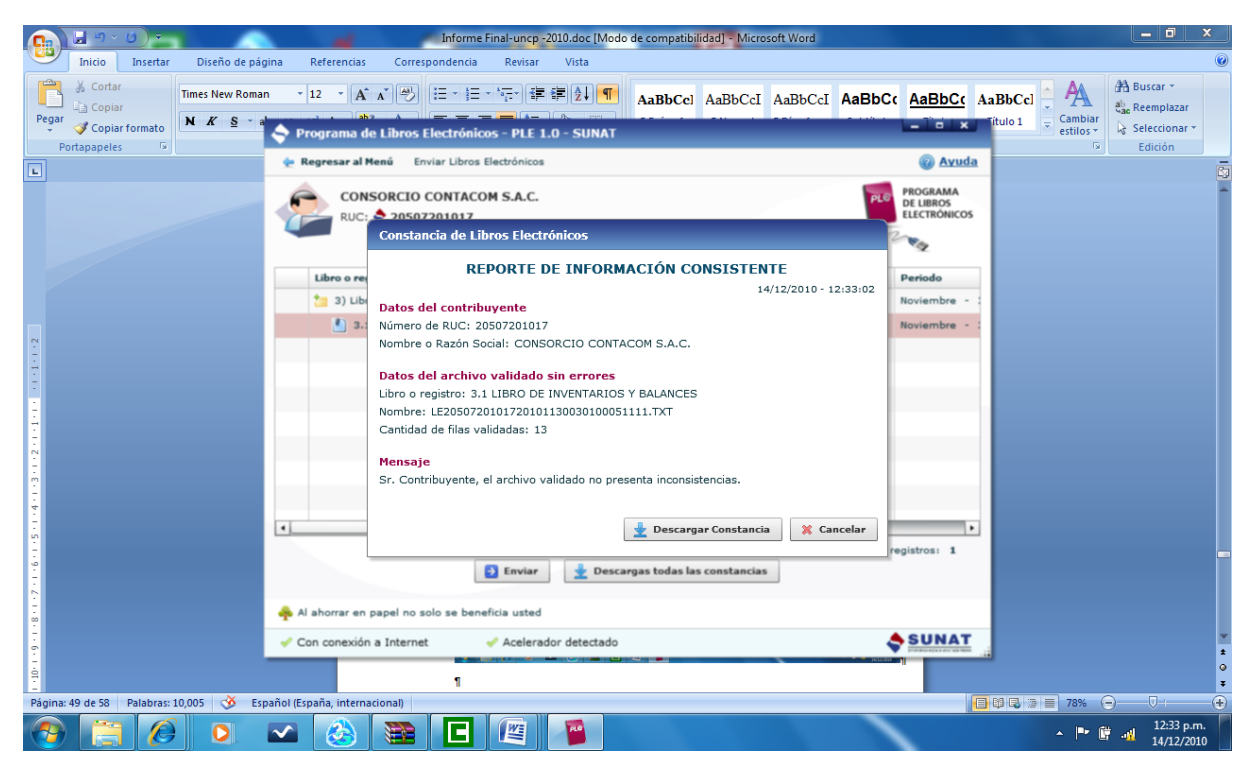

También podemos obtener un reporte el formato PDF el cual puede ser impreso. A continuación podemos ver un reporte con errores o INFORMACION INCONSISTENTE

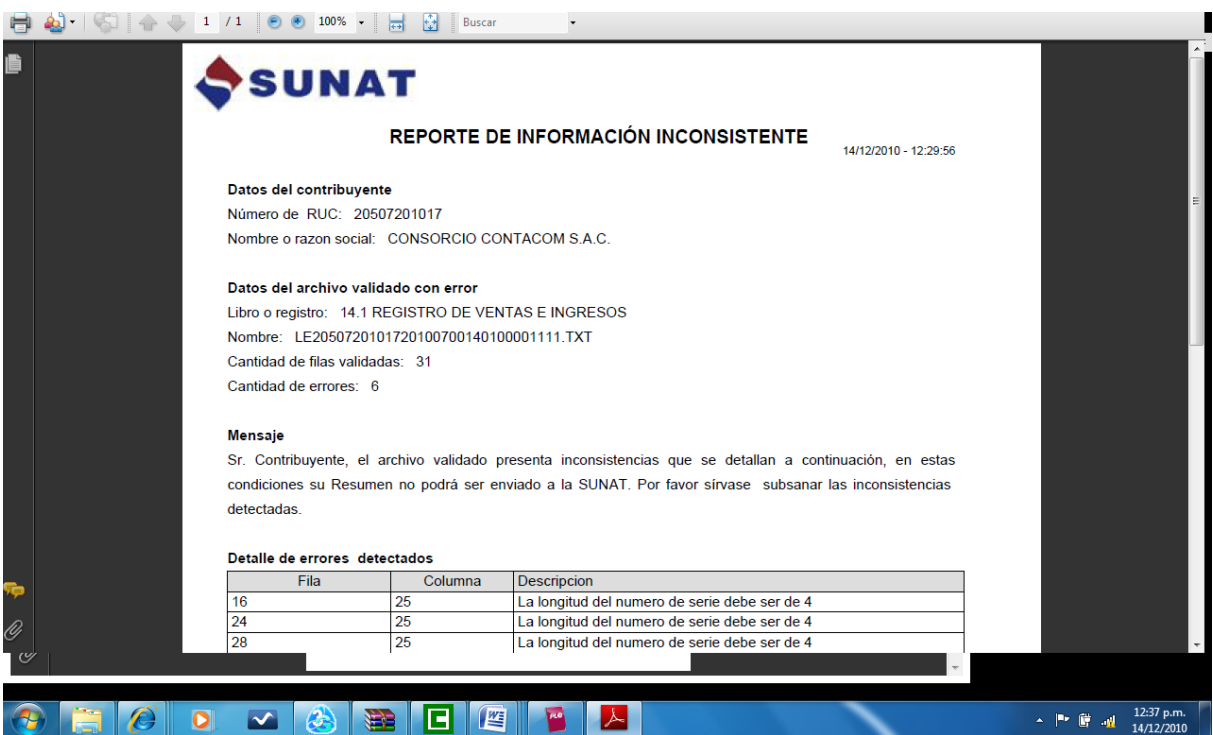

Asi como también un reporte sin errores o con INFORMACION CONSISTENTE, es decir listo para ser enviado a SUNAT.

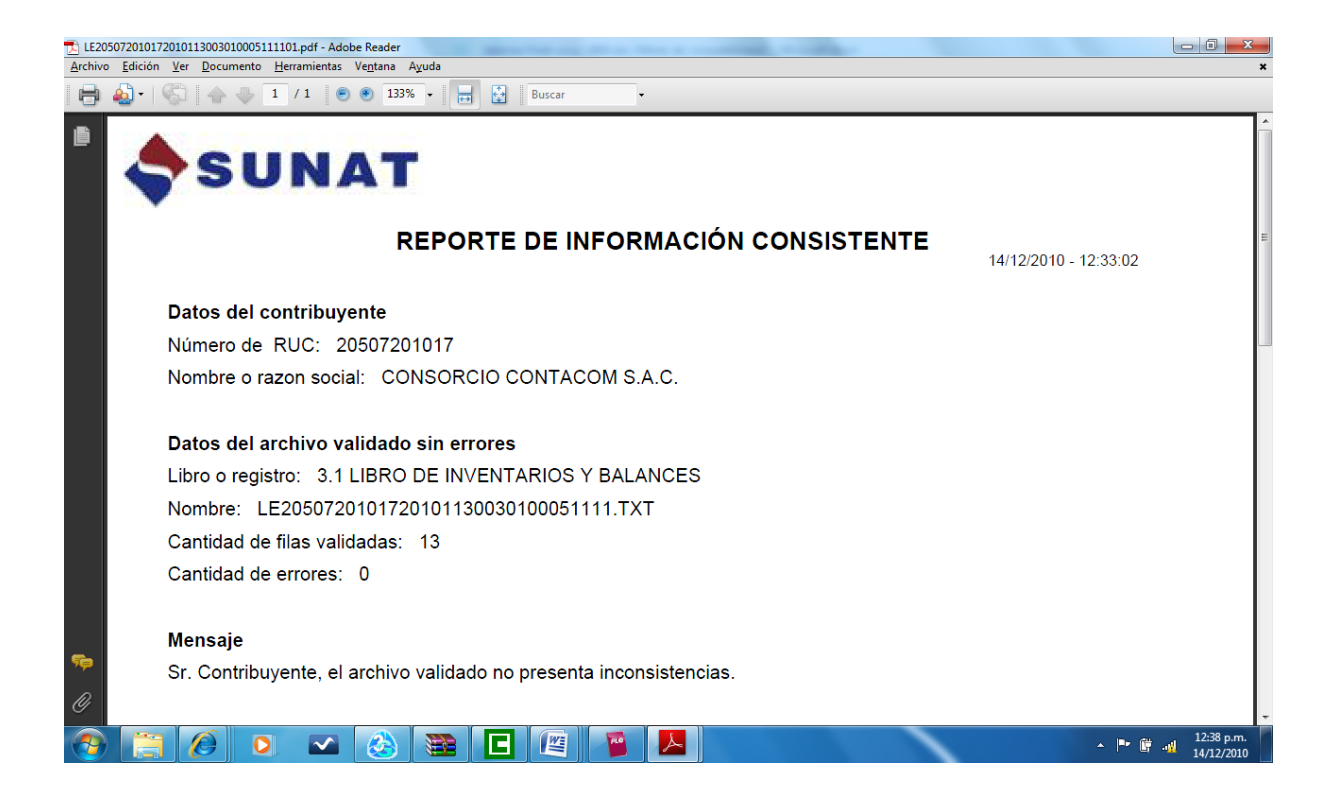

# **Conclusiones**

- 1) El sistema informático que mejor se adecua para la generación de los Libros Electrónicos es el que se soporta en bases de datos, debido a la compleja estructura de la base de datos necesaria para cumplir con la normativa tributaria y las necesidades de información de las empresas que les permita controlar su situación financiera y económica.
- 2) La Resolución 234-2006/SUNAT y la 286-2009/SUNAT referidas a los nuevos libros y reportes contables con fines tributarios y los Libros Electrónicos respectivamente, establecen requerimientos de información mucho más analítica que antes, asimismo, estandariza o codifica la identificación de todos los conceptos que se utilizan en el registro contable de las operaciones de las empresas.
- 3) La validación de los libros electrónicos se puede realizar en cualquier computadora de configuración media, no exige mucho hardware o configuración especial, pero, si es indispensable que cuente con acceso a internet, por cuanto el PLE-SUNAT no funciona sin ese requisito.
- 4) La capacitación y actualización del personal contable es imprescindible, por cuanto el registro debe ser con mucha competencia y diligencia por parte del personal contable y que se pueda adecuar a los nuevos procedimientos que se deben tener en cuenta, para generar libros contables electrónicos sin errores o inconsistencias.
- 5) Es indispensable contar con un software de contabilidad que permita generar los libros contables de acuerdo a las normas tributarias y contables vigentes, de lo contrario el PLE va a rechazar o generar reportes con inconsistencias y por lo tanto no cumplir con el envío o la presentación de los libros, generando contingencias tributarias.
- 6) La actuación del profesional contable es importante y decisiva en la implementación de los recursos tecnológicos que permitan generar los libros electrónicos, por cuanto posee la información de detalle acerca del flujo de datos en el proceso contable que sirve de base para generar los libros electrónicos.

# **Literatura Citada**

- 1. WEB SITE DE LA SUPERINTENDENCIA DE ADMINISTRACION TRIBUTARIA – SUNAT – PERU
- 2. WEB SITE DE LA SUPERINTENDENCIA DE ADMINISTRACION TRIBUTARIA – SUNAT – PERU
- 3. WEB SITE DE LA SUPERINTENDENCIA DE ADMINISTRACION TRIBUTARIA – SUNAT – PERU
- 4. WEB SITE DE LA SUPERINTENDENCIA DE ADMINISTRACION TRIBUTARIA – SUNAT – PERU
- 5. WEB SITE DEL SERVICIO DE IMPUESTOS INTERNOS – SII – CHILE
- 6. WEB SITE DE LA SUPERINTENDENCIA DE ADMINISTRACION TRIBUTARIA – SUNAT – PERU
- 7. WEB SITE DE LA SUPERINTENDENCIA DE ADMINISTRACION TRIBUTARIA – SUNAT – PERU
- 8. ACO CATALDO, Raúl 1999
- 9. BUNGE, Mario 1989
- 10. MENDEZ A., Carlos E. 2004
- 11. CABALLERO ROMERO, A. 2003

<http://www.sunat.gob.pe/legislacion/superin/2009/286-09.pdf> Fecha de acceso el 05 de marzo de 2010

<http://www.sunat.gob.pe/legislacion/superin/2009/Anexo1-rs286.xls> Fecha de acceso el 05 de marzo de 2010

<http://www.sunat.gob.pe/legislacion/superin/2009/Anexo2-rs286-n.xls> Fecha de acceso el 05 de marzo de 2010

<http://www.sunat.gob.pe/legislacion/superin/2009/Anexo3-rs286.xls> Fecha de acceso el 05 de marzo de 2010

[http://www.sii.cl/e\\_contabilidad/descripcion.htm](http://www.sii.cl/e_contabilidad/descripcion.htm) Fecha de acceso el 05 de marzo de 2010

[http://www.sunat.gob.pe/orientacion/librosRegistros-](http://www.sunat.gob.pe/orientacion/librosRegistros-Electronicos/index.html)[Electronicos/index.html](http://www.sunat.gob.pe/orientacion/librosRegistros-Electronicos/index.html)

Fecha de acceso el 05 de agosto de 2010

[http://www.sunat.gob.pe/orientacion/librosRegistros-](http://www.sunat.gob.pe/orientacion/librosRegistros-Electronicos/descarga2/sunatple-1-0.exe)[Electronicos/descarga2/sunatple-1-0.exe](http://www.sunat.gob.pe/orientacion/librosRegistros-Electronicos/descarga2/sunatple-1-0.exe)

Fecha de acceso el 05 de agosto de 2010

**"METODOLOGIA DE LA INVES-TIGACION CIENTIFICA"** Editorial Horizonte. Lima.

**"LA CIENCIA, SU METODO Y SU FILOSOFIA"**. Ediciones Siglo veinte, Lima.

**"METODOLOGIA PARA ELABORAR TRABAJOS DE INVESTIGACIÓN"**, Santa Fé de Bogotá – Colombia, Ediciones Mc Graw Hill.

**"METODOLOGIA DE LA INVESTIGACION CIENTIFICA"** Editorial Técnico Científica S.A., Lima.